Single Office Enrollment & Office Setup Guide

# Contents

| ntroduction                       |  |
|-----------------------------------|--|
| Contacting Support3               |  |
| First-time Login                  |  |
| Enrollment5                       |  |
| Office Information5               |  |
| Affiliate Program Configuration   |  |
| Bank Selection & Fee Setup7       |  |
| Bank Product Fee Deposit11        |  |
| Enrollment Application12          |  |
| EFIN Owner Information12          |  |
| Technology Fee13                  |  |
| Remote Signature Options14        |  |
| Enrollment Summary15              |  |
| Checking Bank Enrollment Status16 |  |

# Single Office Setup & Enrollment Guide

# Introduction

Providing 24/7 access, the Enterprise Management Portal (EMP) makes your office setup and bank enrollment easy. ALL offices must complete the Office Setup portion in EMP, even if the office does not offer bank products. This ensures your office (information) is properly configured prior to transmitting returns. Offices that are offering bank products must ALSO complete the <u>Bank Enrollment</u> section as usual.

# **Contacting Support**

You may reach Partner Support by emailing us at <u>help@erosupport.com</u> or call us at 206-209-2653.

# First-time Login

Note: If you have logged into EMP before, skip to the <u>Enrollment</u> section below.

To login to your personalized EMP Portal:

1. Navigate to: <u>https://emp.myempportal.com</u>

Enter your **User ID** and **Temporary Password** and then click the **LOGIN** button. **Important Note:** If you do not know your User ID or Temporary Password, refer to the email you received announcing the opening of bank enrollment and office setup, or contact Partner Support for assistance.

| Log In to EMP |  |
|---------------|--|
| User Id       |  |
| Password      |  |
| LOGIN         |  |

2. Once logged in, answer the 3 security questions. Click SAVE to continue.

| Update Security<br>Questions | Security<br>Question 1<br>Answer | Please Select • |
|------------------------------|----------------------------------|-----------------|
|                              | Security<br>Question 2<br>Answer | Please Select • |
|                              | Security<br>Question 3<br>Answer | Please Select • |
|                              | SAVE                             |                 |

3. You will then be prompted to change your password. Enter a new password and then click the **UPDATE PASSWORD** button.

Note: Passwords must:

- o Contain at least 8 characters
- Contain at least 3 of 4 of the following:
  - Upper case letters
  - Lower case letters
  - Numbers
  - Special characters
- The password will be case sensitive.

You will also be prompted to answer, "password reset" questions that will be used to assist you in resetting a forgotten password.

| Change Password                                                                                                    |
|----------------------------------------------------------------------------------------------------|
| Password Policy: In an effort to better protect your data, uTax is increasing our website security. All passwords must now be a minimum of 8 characters in length and contain at least 3 of 4 of the following: upper case letters, lower case letters, numbers, and special characters. The password will be case sensitive. Be sure to choose a password that you can easily remember but something that cannot be easily guessed by others. You will also be prompted to answer "password reset" questions that will be used to assist you in resetting a forgotten password, if needed. |
| Tip: Your new 'case-sensitive' password needs the following characteristics:<br>• Be at least 8 characters<br>• Have 3 of the following 4 attributes<br>• Upper case letter<br>• Lower case leeter<br>• Number<br>• Special Character                                                                                                    |
| New Password                                                                                                    |
| Confirm Password                                                                                                    |
|                                                                                                    |
| UPDATE PASSWORD SKIP                                                                                                    |

# Enrollment

## **Office Information**

The first time you log into the EMP please verify that the information we have on file for your office is correct.

1. Click the **Verify** button to display the Office Information.

| Office Information         |                      |
|----------------------------|----------------------|
| Site Information           |                      |
| Company Name               | Smith Tax            |
| Primary Contact First Name | John                 |
| Primary Contact Last Name  | Smith                |
| Physical Address           | 123 Main             |
| City, State, Zip           | Gig Harbor WA, 98335 |
| Office Phone               | (555) 623-2142       |
| Primary Email              | john@smithtax.com    |
| Support Notification Email |                      |

**Note**: The **Verify** button will transform into an **EDIT** button after you have verified your information once. Click **EDIT** if changes are required after you have verified your information.

 Review the information carefully, make necessary edits, and then click the SAVE button. Note: If modifications to the Company Name or Owner Name are needed, please contact Partner Support.

|                                     |                             |                           |                |                   | EFIN 🚺 *                              | Valid EFIN 🗸       | 999961   |
|-------------------------------------|-----------------------------|---------------------------|----------------|-------------------|---------------------------------------|--------------------|----------|
| Company Name *                      |                             | Smith Tax                 |                |                   | Physical Address Information          | ı                  |          |
| Primary Contact Fir                 | rst Name *                  | John                      |                |                   | Physical Address *                    | 123 Main           |          |
| Primary Contact La                  | ist Name *                  | Smith                     |                |                   | Physical Address 2                    |                    |          |
| Title                               |                             | Select                    |                | ~                 | Physical Zip Code *                   | 98335              | -        |
| Office Phone *                      | (555) 623-2142              | Phone Type                | Sel            | ect 🗸             | Physical City *                       | Gig Harbor         |          |
| Alternate<br>Phone No               |                             | Phone Type                | Sel            | ect 🗸             | Physical State *                      | Washington (WA)    | ~        |
| Primary Email Addr                  | ess *                       | john@smithtax.com         |                |                   | Mailing/Shipping Address Inf          | ormation           |          |
| Support Notificatio                 | n Email                     | john@smithtax.com         |                |                   | Mailing/Shipping Address Same A       | s Physical Address |          |
|                                     | as Primary Email<br>Address |                           |                |                   | Mailing/Shipping Address *            | 123 test           |          |
| What is your prefer<br>language? *  | red support                 | English O                 | Spanish        |                   | Mailing/Shipping Address 2            |                    |          |
| Would you like to of mobile device? | pt-in to receive in         | nportant support related  | l alerts via t | ext to your       | Mailing/Shipping Zip Code *           | 98101              | -        |
| Yes, I want t                       | to receive importa          | ant support related alert | s via text to  | my mobile device  | Mailing/Shipping City *               | Seattle            |          |
| Enter Mobile                        | e Number: 2                 | 06-555-1256               |                |                   | Mailing/Shipping State *              | Washington (WA)    | ~        |
| O No, I do not<br>device            | want to receive ir          | mportant support relate   | d alerts via   | text to my mobile |                                       |                    |          |
| Alternate Conta                     | act #1                      |                           |                |                   | Alternate Contact #2                  |                    |          |
| Alternate Contact N                 | lame                        | Janice Appleton           |                |                   | Alternate Contact Name                |                    |          |
| Alternate<br>Telephone<br>Number    | 266-561-1133                | Phone Type                | Мо             | bile ~            | Alternate<br>Telephone<br>Number      | Phone Type         | Select ~ |
| Alternate Contact #<br>Address      | ‡1 Email                    | jappleton@yahoo.co        | m              |                   | Alternate Contact #2 Email<br>Address |                    |          |
| SAVE                                | BACK                        |                           |                |                   |                                       |                    |          |

## **Affiliate Program Configuration**

Please select the affiliate programs you are interested in, if available to your site.

Would you like to Pre-Set Configurations for your Affiliate Program(s)? (You will have an opportunity to consult with the taxpayer and remove the product before final purchase). Note: To view information about each one of these programs click the Information Icon

| Ancillary Program Configuration                                                                                                    |                                                                                                    |  |
|----------------------------------------------------------------------------------------------------|----------------------------------------------------------------------------------------------------|--|
| By participating in our Ancillary Product programs, you can offer your clients                                                                                                    | valued-added services seamlessly during the tax preparation process and have an opportunity to increase your revenue.                                                                                                    |  |
| By selecting Yes and completing the section below, your tax software will be :                                                                                                    | automatically pre-configured with the ancillary product(s) you have selected and where allowed, your markup amount(s).                                                                                                    |  |
| Audit Allies (Base Fee \$59.95)  Include Audit Protection at an affordable Price Earn Additional Revenue with Mark-Up and Rebate Opportunitie Incentive Opportunities [see Incentive Sheet]                                                                | S                                                                                                    |  |
| iPROTECT (Base Fee \$53.95)                                                                                                    |                                                                                                    |  |
| <ul> <li>Protects your client from ID Theft with real time monitor tools at</li> <li>Earn Additional Revenue with Mark-Up</li> <li>Incentive Opportunities (See Incentive Sheet)</li> <li>Reasonably Priced and No Upfront Cost for Your Client</li> </ul> | nd Helps with Restoration                                                                                                    |  |
| Would you like to Pre-Set Configurations for your Ancillary Product Program(s                                                                                                    | )? (Note - the ERO will have an opportunity to consult with the taxpayer and remove the product before final purchase)                                                                                                    |  |
| Yes O No                                                                                                    |                                                                                                    |  |
|                                                                                                    |                                                                                                    |  |
| Audit Allies (Base Fee \$59.95)                                                                                                    |                                                                                                    |  |
| Would you like to add Audit Allies to all bank product returns automatically by                                                                                                    | default? (Note - the ERO will have an opportunity to consult with the taxpayer and remove the product before final purchase)                                                                                                    |  |
| O Yes O No                                                                                                    |                                                                                                    |  |
| Please enter the Amount of Mark-up you would like to pre-set: \$                                                                                                    | (less than \$59.95)                                                                                                    |  |
|                                                                                                    | o all versions of the software associated with my account, BUT THE END USER OF THE SOFTWARE WILL STILL HAVE THE AB                                                                                                    |  |
|                                                                                                    | e offer this pre-set option as a convenience and shall not be liable for any changes made to the Mark-up Amount by the software                                                                                                    |  |
| (Note – Audit Allies Mark-up amounts are paid with tax prep fee funding to t                                                                                                    | the EFIN owner bank account by Audit Allies).                                                                                                    |  |
| IPROTECT (Base Fee \$53.95)                                                                                                    |                                                                                                    |  |
| Would you like to add iPROTECT to all bank product returns automatically by                                                                                                    | default? (Note - the ERO will have an opportunity to consult with the taxpayer and remove the product before final purchase)                                                                                                    |  |
| O Yes O No                                                                                                    |                                                                                                    |  |
| Please enter the Amount of Mark-up you would like to pre-set: \$                                                                                                    | (less than \$53.95)                                                                                                    |  |
|                                                                                                    | al versions of the software associated with my account, BUT THE END USER OF THE SOFTWARE WILL STILL HAVE THE AB<br>a offer this pre-set option as a convenience and shall not be liable for any changes made to the Mark up Amount by the softwa |  |
|                                                                                                    |                                                                                                    |  |
| (Note - iPROTECT Mark-up amounts are paid with tax prep fee funding to the                                                                                                    | e EFIN owner bank account by IPROTECT).                                                                                                    |  |

a. Selecting **Yes**, we will configure your tax program with the settings you have chosen.

**Important Note:** The Mark-up Amount you specify here will be pre-set into all versions of the software associated with this site, BUT YOU WILL STILL HAVE THE ABILITY TO OVERRIDE THE AMOUNT SET ABOVE, IN THE SOFTWARE BILLING SETUP. This pre-set option is offered as a convenience, and we are not liable for any changes made to the Mark-up Amount by the software end users.

- Selecting No, will not pre-configure your tax program with any affiliate information.
   Important Note: Depending on your security settings, end users may be able configure these settings in their software billing setup.
- 2. Click **NEXT** to continue.

#### **Bank Selection & Fee Setup**

In this section, you will select a bank and configure your add-on amount. This information will be sent automatically to the Central Site and to your selected bank once you have completed the EMP Enrollment process.

| nk Selection and Fee Setup                                                                                                    |                                                                                                    |                                 | EFIN :                                                          | Bank :             |
|----------------------------------------------------------------------------------------------------|----------------------------------------------------------------------------------------------------|---------------------------------|-----------------------------------------------------------------|--------------------|
| hich bank would you like to partner with for this tax season?                                                                                             |                                                                                                    |                                 |                                                                 |                    |
| O None   TPG O Republic Bank O                                                                                                    |                                                                                                    |                                 |                                                                 |                    |
| Refund Advantage                                                                                                    |                                                                                                    |                                 |                                                                 |                    |
|                                                                                                    |                                                                                                    |                                 |                                                                 |                    |
| How will you print your TPG Checks?                                                                                                    |                                                                                                    |                                 |                                                                 |                    |
| O From TPG's Website                                                                                                    |                                                                                                    |                                 |                                                                 |                    |
| From within the tax software                                                                                                    |                                                                                                    |                                 |                                                                 |                    |
|                                                                                                    |                                                                                                    |                                 |                                                                 |                    |
| tional Bank Product Add-on Amounts                                                                                                    |                                                                                                    |                                 |                                                                 |                    |
| Service Bureau Fees                                                                                                    | Transmitter Fees                                                                                                    |                                 | BP e-File Fees                                                  |                    |
| Would you like to add an additional amount that will be combined with the                                                                                 | Would you like to add an additional amount that will                                                                                                    | be combined with the            | Would you like to collect an e-File amount for eac              | h Bank Product? 🚯  |
| SVB fee below?                                                                                                    | Transmitter fee below?                                                                                                    |                                 | (Admin Fee will apply)                                          |                    |
| Yes  No                                                                                                    | Yes                                                                                                    |                                 | Yes                                                             |                    |
|                                                                                                    | O No                                                                                                    |                                 | O No                                                            |                    |
| se enter the additional amount you would like to collect for each funded Bank                                                                             |                                                                                                    |                                 |                                                                 |                    |
|                                                                                                    | Your selected bank is : TPG                                                                                                    |                                 |                                                                 |                    |
|                                                                                                    |                                                                                                    |                                 |                                                                 |                    |
|                                                                                                    | *Enter your Service Bureau Add-on amount:<br>(Maunum available \$ 79)                                                                                                    | 10                              |                                                                 |                    |
|                                                                                                    | (Maxmum available: 3.79)<br>Service Bureau Fee:                                                                                                    | s 20                            |                                                                 |                    |
|                                                                                                    | Service bureau ree.                                                                                                    | 3 20                            |                                                                 |                    |
|                                                                                                    | Total Service Bureau Fee:                                                                                                    | \$ 30.00                        |                                                                 |                    |
| Important Notice: The Transmitter will ADD a variable Transmitter Admin Fee                                                                               | ATTACA AND A SHORE A SHORE AND A SHORE AND AND A SHORE AND A SHORE AND A SHORE AND A SHORE AND A SHORE AND A SHORE AND A SHORE AND A SHORE AND A SHORE AND A SHORE AND A SHORE AND A SHORE AND A SHORE AND AND A SHORE AND AND A SHORE AND A SHORE AND |                                 |                                                                 |                    |
| displayed on the right) based on the Add-On Transmitter Fee amount<br>tered by you. CLICK HERE to read the Transmitter Add-On Service Terms               | *Enter your Transmitter Add-on amount:<br>(Maximum available: \$ 139)                                                                                                    | 10                              | Transmitter Admin Fee Se<br>Your Add-on Amount per Bank Product | Administrative Fee |
| d Conditions Agreement and FEE SCHEDULE. This additional fee does NOT                                                                                     | Transmitter Fee & Transmitter Admin Fee:                                                                                                    | \$ 41.95                        | \$10.00 - \$19.99                                               | \$4                |
| apply to the Service Bureau Add-on Fee or any other fee category. Please<br>carefully consider your options when selecting your Add-On Fee amounts and /  |                                                                                                    |                                 | \$20.00 - \$29.99<br>\$30.00 - \$39.99                          | \$5                |
| categories.                                                                                                    | Total Transmitter Fee:                                                                                                    | \$ 51.95                        | \$30.00 - \$39.99<br>\$40.00 - \$49.99                          | \$6<br>\$7         |
|                                                                                                    |                                                                                                    |                                 | \$50.00 - \$59.99                                               | \$8                |
| portant Notice: The Transmitter <u>will ADD</u> a variable e-File Admin Fee (as<br>played on the right) based on the BP e-File Fee amount entered by you. | *Enter your optional BP e-File amount:<br>(Min/Max available amount: \$10-\$91)                                                                                                    | \$20 🐱                          | \$60.00 - \$79.99<br>\$80.00 - \$90.99                          | \$9<br>\$10        |
| CK HERE to read the BP e-File Fee Service Terms and Conditions<br>reement and FEE SCHEDULE. This additional fee does NOT apply to the                     | BP e-File Admin Fee:                                                                                                    | \$ 5.00                         | \$91.00 - \$150.00                                              | \$10               |
| rvice Bureau Add-on Fee or any other fee category. Please carefully                                                                                       |                                                                                                    |                                 | BP e-File Admin Fee Scl                                         |                    |
| nsider your options when selecting your Add-On Fee amounts and / or<br>tegories.                                                                          | Total BP e-File Fee:                                                                                                    | \$ 25.00                        | Your BP e-File Amount per Bank Product                          | Administrative Fee |
|                                                                                                    | **Enter your Document Preparation Fee                                                                                                    | 20                              | \$10.00 - \$19.99                                               | 84                 |
|                                                                                                    | (\$0 or \$1 - \$150):                                                                                                    |                                 | \$20.00 - \$29.99<br>\$30.00 - \$39.99                          | \$5<br>\$6         |
|                                                                                                    | TPG Processing Fee:                                                                                                    | \$ 5.00                         | 530.00 - 539.99<br>540.00 - 549.99                              | 50                 |
| ortant Notice: TPG will deduct an additional Processing Fee for filings                                                                                   |                                                                                                    |                                 | \$50.00 - \$59.99                                               | 37                 |
| ich Include a document preparation fee from the taxpayer refund. Please<br>erence the TPG User Manual for additional information.                         | Total Document Preparation Fee:                                                                                                    | \$ 25.00                        | 860.00 - 879.99                                                 | \$9                |
| rence the TP's user manual for additional mormation.                                                                                                    | Optional TPG Check Print Fee Incentive                                                                                                    |                                 | \$80.00 - \$91.00                                               | \$10               |
|                                                                                                    | optional TPG Check Print Fee Incentive                                                                                                    | 🔾 Yes 💿 No                      | TPG Processing Fee                                              |                    |
|                                                                                                    | Select Yes if you would like to opt-in to the TPG's \$12 Taxpayer Cr                                                                                                    | eck Fee Program. Taxpayers will | Your Document Preparation Fee<br>per Bank Product               | Processing Fee     |
|                                                                                                    | be charged this fee on per Refund Transfer (RT) disbursement chu<br>re-prints are not charged this fee. If you choose to opt-in to this pr                                                                                                    | ck. Fast Cash Advance and RT    | \$0                                                             | 80                 |
|                                                                                                    | receive \$4 of each \$12 fee from TPG.                                                                                                    | ograni, Parcopaung Enos wil     | \$1.00 - \$50.00                                                | \$5                |
|                                                                                                    |                                                                                                    |                                 | \$50.01 - \$100.00<br>\$100.01 - \$150.00                       | 97<br>\$10         |
|                                                                                                    | Technology Fee:                                                                                                    | \$ 4                            |                                                                 |                    |
|                                                                                                    | Total Technology Fee:                                                                                                    | \$4                             |                                                                 |                    |
|                                                                                                    | TPG- Bank Product Fee:                                                                                                    | \$ 39.95                        |                                                                 |                    |
| 750.2000.2                                                                                                    | -                                                                                                    |                                 |                                                                 |                    |
| Total                                                                                                    | Fees Deducted per ACH or Debit Card                                                                                                    | Bank Product: \$17              | 75.90                                                           |                    |
| Tot                                                                                                    | tal Fees Deducted per Check Printed E                                                                                                    | lank Product: \$175             | 90                                                              |                    |
|                                                                                                    |                                                                                                    |                                 |                                                                 |                    |
| I understand that the total fees listed above will be deduct<br>Protection Plus fees).                                                                    | ed from each Bank Product processed (this amount DOE                                                                                                    | s NUT Include Tax Preparatio    | n rees, state Bank Product Banks tees, iProtect, or             |                    |
| Agree to Bank Terms and Conditions                                                                                                    |                                                                                                    |                                 |                                                                 |                    |
| 🗹 By checking this "I Agree" box, you acknowledge that you                                                                                                |                                                                                                    |                                 |                                                                 |                    |
| By checking this "I Agree" box, you acknowledge that you                                                                                                  | have read, understand and agree to the BP e-File Fee Ser                                                                                                    | vice Terms & Conditions and     | BP e-File Admin Fee Schedule                                    |                    |
| Diasca nota: Joy Jririon faa antarari showa nannot ha nhannan                                                                                             | after your first return has been submitted or after E-filing i                                                                                                    | has begun. Please make sure     | the amounts entered are correct.                                |                    |
| mease note. Any Aug on the entered above cannot be changed                                                                                                |                                                                                                    |                                 |                                                                 |                    |
| *Will be paid according to your agreement.                                                                                                    |                                                                                                    |                                 |                                                                 |                    |
|                                                                                                    |                                                                                                    |                                 |                                                                 |                    |

If your contract allows, select the bank you would like to partner with for this upcoming tax season. Click the Information icon 
 next to the bank for more details about their program. Select NONE if you do not want to enroll with a bank, click NEXT on-screen and proceed to EFIN Owner Information section. If you are enrolling with a bank, continue below.

**Note:** If "TPG" is selected, you will be asked to select which printing option you would prefer to use.

- How will you print your TPG Checks?
  - From TPG's website
  - From within the Tax Software

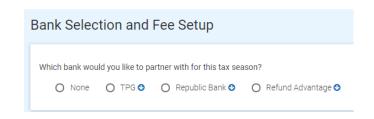

If your contract allows you to add on to the **Service Bureau**, **Transmitter**, **and/or Bank Product e-File** fees, when you add on to these fees you can collect additional add-on amounts outside the Tax Preparation fee, commonly referred to as "Add-On Amounts". If your office is configured to do so, you may be able to include add-on amounts to the SVB Fee, Transmitter Fee, and Bank Product e-File fee fields that appear on the bank application in the tax return. By including an additional add-on amount to these fees, you are requesting that the amount entered be deducted from your client's tax refund and be combined with the fees you currently pay as agreed upon in your software contract.

**Important Note:** Please note that **Admin Fees** apply to Transmitter and BP e-File Fee categories. The Service Bureau Fee category and any bank specific fee categories do not incur Admin Fees (excluding the TPG Document Prep fee). For compliance reasons, the Technology Fee and Transmitter Fee have been exchanged with each other, however the combined total of these two fees remains unchanged.

2. Determine if you would like to collect an additional **Add-on Amount** for one or more categories shown below.

Service Bureau Fees **Transmitter Fees BP e-File Fees** Would you like to add an additional amount that will Would you like to add an additional amount that will Would you like to collect an e-File amount for each be combined with the Transmitter fee below? Bank Product? 1 be combined with the SVB fee below? (Admin Fee will apply) (Admin Fee will apply) Yes Yes Yes O No O No O No

- a. Would you like to add an additional add-on amount that will be combined with the Service Bureau fee below?
  - Select Yes to open a data entry box where you can enter an add-on amount up to the amount listed in parenthesis.
  - Select **No** if you do not want an add-on amount.

Optional Bank Product Add-on Amounts

**Note:** The amount that you add on to your current Service Bureau fee will be what is paid to you for all **funded bank product** returns.

b. Would you like to add an additional add-on amount that will be combined with the Transmitter fee below?

**Note:** The amount that you add on to the current \$4.00 Transmitter fee will be what is paid to you for all **funded bank product** returns.

**Important Notice:** The Transmitter <u>will ADD</u> a variable e-File Admin Fee (as displayed on the right) based on the **Transmitter Add-on Amount** entered by you. The Service Bureau Fee category and any bank specific fee categories do not incur Admin Fees (excluding the TPG Document Prep fee). Please carefully consider your options when selecting your Add-On Amounts and / or categories.

| Transmitter Admin Fee Schedule       |      |  |  |  |
|--------------------------------------|------|--|--|--|
| Your Add-on Amount per Administrativ |      |  |  |  |
| Bank Product                         | Fee  |  |  |  |
| \$10.00-\$19.99                      | \$4  |  |  |  |
| \$20.00-\$29.99                      | \$5  |  |  |  |
| \$30.00-\$39.99                      | \$6  |  |  |  |
| \$40.00-\$49.99                      | \$7  |  |  |  |
| \$50.00-\$59.99                      | \$8  |  |  |  |
| \$60.00-\$79.99                      | \$9  |  |  |  |
| \$80.00-\$90.99                      | \$10 |  |  |  |
| \$91.00-\$150.00                     | \$11 |  |  |  |

- Selecting **Yes** opens a data entry box where you can enter an amount up to the amount listed in parenthesis.
- Selecting **No**, means you will have no add-on amount added-on to the Transmitter fee you currently pay.
- c. Would you like to collect an e-File add-on amount for each Bank Product?
  - a. Select **Yes** and the BP e-File Fee section will appear.
    - i. Select one of the predefined amounts or select **Other** to key a custom amount up to the amount listed in parenthesis.
    - ii. If you select Other, the amount entered must be between \$10-\$91.

**Note:** The amount that you enter in the BP e-File fee field will be what is paid to you for all **funded bank product** returns according to the BP e-File Fee Service Terms and Conditions Agreement.

**Important Notice:** The Transmitter <u>will ADD</u> a variable e-File Admin Fee (as displayed on the right) based on the **BP e-File Add-on Amount** entered by you. The Service Bureau Fee category and any bank specific fee categories do not incur Admin Fees (excluding the TPG Document Prep fee). Please carefully consider your options when selecting your Add-On Amounts and / or categories.

| BP E-File Admin Fee Schedule |                |  |  |  |
|------------------------------|----------------|--|--|--|
| Your Add-on Amount per       | Administrative |  |  |  |
| Bank Product                 | Fee            |  |  |  |
| \$10.00-\$19.99              | \$4            |  |  |  |
| \$20.00-\$29.99              | \$5            |  |  |  |
| \$30.00-\$39.99              | \$6            |  |  |  |
| \$40.00-\$49.99              | \$7            |  |  |  |
| \$50.00-\$59.99              | \$8            |  |  |  |
| \$60.00-\$79.99              | \$9            |  |  |  |
| \$80.00-\$91.00              | \$10           |  |  |  |

| *Enter your optional BP e-<br>File amount:<br>(Min/Max available amount:<br>\$10-\$91)<br>BP e-File Admin Fee: | Select ↓<br>\$10<br>\$20<br>\$40<br>\$60<br>\$80 |
|----------------------------------------------------------------------------------------------------|--------------------------------------------------|
| Total BP e-File Fee:                                                                                           | Other                                            |

- b. Selecting No, means you do not want to utilize this fee category
- 3. Click to confirm your **understanding of fees** and to agree to the Terms and Conditions listed below.

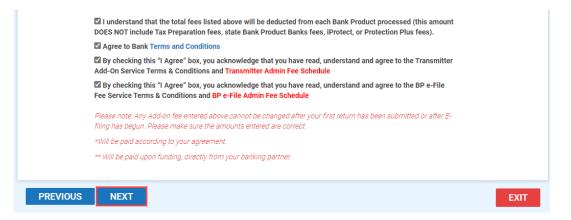

4. Click **NEXT** to continue.

### **Bank Product Fee Deposit**

1. Enter your bank account information in the **Bank Product Fee Deposit** section and then click the **NEXT** button still to continue.

| Enter the bank account information | on where your bank product fees (tax | preparation, etc.) will be deposited by your s | elected Banking Partner. |   |
|------------------------------------|--------------------------------------|------------------------------------------------|--------------------------|---|
| Banik Name *                       | First Bank of Washington             |                                                |                          |   |
| Name on Deposit Account •          | Jack Smith                           | ACCT Type *                                    | Checking                 | ŀ |
| Bank Routing Number (RTN) *        | 123123123                            | Confirm Bank Routing Number (RTN)              | 123123123                |   |
| Bank Account Number (DAN) *        | 321321321                            | Confirm Account Number (DAN) *                 | 321921321                |   |

## **Enrollment Application**

Complete the EFIN Owner Information and Remote Signature Options.

**Note:** If you selected NONE in Bank Selection & Fee Setup (because you are not offering bank products), you must still complete the **EFIN Owner Information** and **Remote Signature Options** sections.

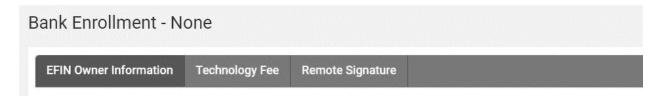

#### **EFIN Owner Information**

The IRS automatically validates the EFIN on all transmitted returns against their records. We recommend logging into the IRS e-services website to obtain your e-File Summary Information and Tracking Number, to ensure the information you are submitting through the enrollment process matches what the IRS has on record.

1. Complete the EFIN Owner Information and then click the **NEXT** button.

| EFIN Owner Company Name                                         | *                               | EFIN Owner Corp         | oration Type *                          | EFIN OV                     | vner Company EIN           |
|-----------------------------------------------------------------|---------------------------------|-------------------------|-----------------------------------------|-----------------------------|----------------------------|
| 11-17 H                                                         |                                 | Sole Proprietorship 🗸 🗸 |                                         |                             |                            |
|                                                                 |                                 |                         |                                         | EIN only,                   | do not enter SSN           |
| EFIN Owner First Name *                                         |                                 | EFIN Owner Last Name *  |                                         | EFIN Owner Business Title * |                            |
| First                                                           |                                 | Last                    |                                         | Owner                       |                            |
| EFIN Issued Address *                                           | EFIN Issu                       | ed Zip Code *           | EFIN Issued City *                      |                             | EFIN Issued State *        |
| 123 test dr                                                     | 98101                           | -                       | Seattle                                 |                             | Washington (WA) 🗸          |
| FIN Owner Home Phone *                                          | EFIN Owner's Email<br>Address * |                         | EFIN Owner's Date of Birth * 01/01/1980 |                             | EFIN Owner's SSN *         |
| (DL, Government Issue ID,                                       |                                 | er's ID State *         | EFIN Owner's Type ID *                  |                             | EFIN Owner's ID Expiration |
|                                                                 |                                 | gton (WA) 🗸 🗸           |                                         |                             | 01012024                   |
| What is your EFIN<br>registered under? *<br>SSN ~<br>PREVIOUS N | EXT                             |                         |                                         |                             | EXIT                       |

#### **Technology Fee**

A pass-through Technology Fee of \$4 will be assessed on ALL returns electronically filed through Central Site. In prior tax seasons, this \$4 Technology Fee was only charged to bank product returns (subject to state laws).

The Technology Fee will allows for an optional Add-On fee. Note: An admin fee will be charged by CPTS in connection with the processing of the optional Tech Fee Add-on.

| Technology Fee Admir             | Fee Schedule       |  |  |
|----------------------------------|--------------------|--|--|
| Your Add-on Amount per<br>Return | Administrative Fee |  |  |
| \$0.00                           | \$0                |  |  |
| \$2.00-\$4.00                    | \$1                |  |  |
| \$4.01-8.00                      | \$2                |  |  |
| \$8.01-\$11.00                   | \$3                |  |  |

- Using the Yes/No button, indicate if you wish to add-on to the Technology Fee. If you select "Yes", enter the amount you wish to add in the "Technology Add on Amount" field. The Add-on fee limits and applicable Administrative Fees are displayed in the chart to the right of the field.
- 2. Place a checkmark in the Fee Acknowledgement section and then click the "Next" button to advance to the Remote Signature page.

|                                                                                                    | Technology Fee                                                                                                    | Remote Signature                                                                         | Owner Information                                                                         | General Information                                                                                                    |                                                                         |                            |                          |                                                                                  |
|----------------------------------------------------------------------------------------------------|----------------------------------------------------------------------------------------------------|------------------------------------------------------------------------------------------|-------------------------------------------------------------------------------------------|----------------------------------------------------------------------------------------------------|-------------------------------------------------------------------------|----------------------------|--------------------------|----------------------------------------------------------------------------------|
|                                                                                                    | d on state and federal re                                                                                               | gulatory pressures to char                                                               |                                                                                           |                                                                                                    |                                                                         |                            |                          | ct returns (subject to state laws). CPTS<br>admin fee will be charged by CPTS in |
| Technology Fee Add on                                                                                                    |                                                                                                    |                                                                                          |                                                                                           |                                                                                                    |                                                                         |                            |                          |                                                                                  |
| Would you like to Add on to th                                                                                                    | ne Technology Fee Field                                                                                                 | ?                                                                                        |                                                                                           |                                                                                                    |                                                                         |                            |                          |                                                                                  |
| Yes   No                                                                                                    |                                                                                                    |                                                                                          |                                                                                           |                                                                                                    |                                                                         |                            |                          |                                                                                  |
|                                                                                                    |                                                                                                    |                                                                                          |                                                                                           |                                                                                                    | Tech Admin Fee Sch                                                      | edule                      |                          |                                                                                  |
| Technology Add on Ar                                                                                                    | mount:                                                                                                    |                                                                                          |                                                                                           | You                                                                                                    | Add on amount per Return                                                | Administrative Fee         |                          |                                                                                  |
|                                                                                                    |                                                                                                    |                                                                                          |                                                                                           |                                                                                                    | SO                                                                      | \$0                        |                          |                                                                                  |
|                                                                                                    |                                                                                                    |                                                                                          |                                                                                           |                                                                                                    | \$2.00 - \$4.00                                                         | \$1                        |                          |                                                                                  |
|                                                                                                    |                                                                                                    |                                                                                          |                                                                                           |                                                                                                    | \$4.01 - \$8.00                                                         | \$2                        |                          |                                                                                  |
|                                                                                                    |                                                                                                    |                                                                                          |                                                                                           |                                                                                                    | \$8.01 - \$11.00                                                        | \$3                        |                          |                                                                                  |
| Bank Products Returns     Electronic Filing Only Re                                                                                                    | – The S <b>4.00</b> Technolog<br>eturns – The S <b>4.00</b> Tech<br>ment on file is required t                          | ly Fee will be deducted from<br>nology Fee will be charge<br>o be entered by you during  | n the Taxpayers refund by y<br>d to your Credit Card using<br>software setup and / or pri | return electronically filed/ack<br>your participating Bank Product<br>the integrated "wallet" technoi<br>or to the first tax return submit<br>within your normal collection p | Bank upon funding.<br>17 within the Tax Software.<br>ed electronically. | practice and that I have r | ead and understand the   | Technology Fee Terms & Conditions                                                |
|                                                                                                    | ear on the Taxpayer Invo                                                                                                | ice to be collected upon co                                                              |                                                                                           |                                                                                                    | 00000.                                                                  |                            |                          |                                                                                  |
|                                                                                                    |                                                                                                    | ice to be concited upon co                                                               |                                                                                           |                                                                                                    |                                                                         |                            |                          |                                                                                  |
| This fee will appr<br>Important Reminders (please     Technology fees will b     If the Payment Method                                                                                                    | e read carefully):<br>e charged daily for Elec<br>on File in your <i>Wallet</i> is a                                    | tronic Filing Only Returns                                                               | he User associated with the                                                               | nm via a 3rd party payment pro<br>e <i>Wallet</i> will receive a <b>one-time</b>                                                                                              | cessor.                                                                 | mmediately turned off frc  | om transmitting any type | of return. Remote Signature services                                             |
| <ul> <li>This fee will appropriate the second second s</li></ul> | e read carefully):<br>e charged daily for Elec<br>on File in your <i>Wallet</i> is a                                    | tronic Filing Only Returns                                                               | he User associated with the                                                               |                                                                                                    | cessor.                                                                 | mmediately turned off fro  | om transmitting any type | of return. Remote Signature services                                             |
| <ul> <li>This fee will appropriate the second second s</li></ul> | e read carefully):<br>e charged daily for Elec<br>on File in your <i>Wallet</i> is i<br>enabled once unpaid inv<br>NEXT | tronic Filing Only Returns<br>unsuccessful at any time, t<br>voices are paid via the Wal | he User associated with the                                                               | e <i>Wallet</i> will receive a <b>one-time</b>                                                                                                    | cessor.                                                                 | mmediately turned off fro  | m transmitting any type  |                                                                                  |

#### **Remote Signature Options**

Remote signature technology allows a taxpayer to electronically affix their signature to tax returns. The use of remote signatures is increasing as more tax professionals provide tax services without requiring the presence of the taxpayer at their office.

Due to the increased use of remote signature technology within the tax industry as more tax professionals provide tax preparation services without requiring the presence of the taxpayer at their office, our current integrated remote signature provider has changed their policy and is now charging to offer this service. Please note that we receive no part of the provider's fee. Click <u>here</u> for more information.

- New this Year! You now have the ability to add on up to \$5.00 per signature to the Remote Signature fee to help increase your revenue. The additional amount will be charged to your "Wallet" payment method in the software, added to the invoice for your taxpayer and will be paid back to you according to the terms of your agreement.
  - a. Note: In order for the Remote Signature Fee to be added to your taxpayer's invoice, this box at the bottom of the Client Data Screen must be selected.

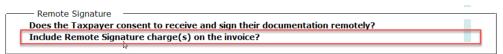

- If you wish to add-on to the Remote Signature Fee, select "Yes" and then enter an amount up to \$5.00 in the field labeled "Remote Signature Add on Amount".
- 3. Place a checkmark in the Fee Acknowledgment field to indicate your agreement and then click the **NEXT** button.

| EFIN Owner Information                                         | Technology Fee            | Remote Signature              | Office Information           | Business Owner Information                                                                                                    | General Questions           |                                                        |
|----------------------------------------------------------------|---------------------------|-------------------------------|------------------------------|----------------------------------------------------------------------------------------------------|-----------------------------|--------------------------------------------------------|
| Remote Signature                                               |                           |                               |                              |                                                                                                    |                             |                                                        |
| Remote signature technology<br>requiring the presence of the t |                           | ectronically affix their sign | ature to tax returns. The u  | se of remote signatures is increasing a                                                                                       | as more tax professionals   | provide tax preparation services without               |
| New this Year! You now have invoice for your taxpayer, and     |                           |                               |                              | r revenue. The additional amount will b                                                                                       | be charged to the Credit Ca | ard you assign in your "wallet", added to the          |
| Would you like to Add on an a                                  | dditional fee to the Rem  | note Signature service?       |                              |                                                                                                    |                             |                                                        |
| Yes O No                                                       |                           |                               |                              |                                                                                                    |                             |                                                        |
| Remote Signature Add on Am                                     | nount:                    | 5                             |                              |                                                                                                    |                             |                                                        |
| Fee Acknowledgement                                            |                           |                               |                              |                                                                                                    |                             |                                                        |
| By checking this box, I under about this feature.              | erstand and acknowledg    | ge that if I choose to use ti | he remote signature featu    | re integrated within the tax software pr                                                                                      | rogram, the following term  | s and fees will apply: <u>Click here to learn more</u> |
| 8879, State Return), only                                      | y \$10.00 will be charged | l per taxpayer vs per Form,   | including if subsequent re   | re = \$20.00 total fee). If the taxpayer sig<br>mote signature(s) are needed on the sa<br>the first remote signature request. |                             | an once within the return (e.g. Forms 1040,<br>return: |
| Important Reminders (please                                    | read carefully):          |                               |                              |                                                                                                    |                             |                                                        |
| <ul> <li>Remote Signature fees<br/>methods.</li> </ul>         | will be charged daily b   | y the provider CPTS E-Com     | nm via a 3rd party paymen    | t processor. This fee <b>does not apply</b> to                                                                                | taxpayer signatures obtain  | ed in-person via Signature Pad and On-Screen           |
|                                                                |                           |                               |                              | e Wallet will receive a <b>one-time email</b><br>e invoices are paid via the Wallet.                                          | notification and be immed   | liately turned off from doing further remote           |
| PREVIOUS                                                       | NEXT                      |                               |                              |                                                                                                    |                             | EXIT                                                   |
| Please note that information sub                               | mitted is validated and   | prepared for Enrollment su    | ubmission at the end of this | s wizard in the last tab                                                                                                    |                             |                                                        |
|                                                                |                           |                               | 14                           |                                                                                                    |                             |                                                        |

## **Enrollment Summary**

1. Finally, review your enrollment details by clicking the tabs indicated below. If any information is incorrect, click the **EDIT** button in that section to make the change.

|                       | stments. To return to the |                            | our edits, simply click or | n is incorrect, please click the edit<br>n the Enrollment Summary link in the<br>tton below. |
|-----------------------|---------------------------|----------------------------|----------------------------|----------------------------------------------------------------------------------------------|
| fice Information      | Affiliate Configuration   | Bank Selection & Fee Setup | Bank Enrollment            | Fee Payment/Account Update(s                                                                 |
| Office Information    |                           | Softw                      | are Identification Inf     | formation                                                                                    |
| Company Name          | 11-17 H                   | EFIN                       |                            |                                                                                              |
| Primary Contact First | Name First                | Maste                      | r Identifier               | MCDBEN                                                                                       |
| Primary Contact Last  | Name Last                 | Maste                      | r User ID                  |                                                                                              |
| Physical Address      |                           | Transr                     | nission Password           |                                                                                              |
| City, State, Zip      | Seattle, WA 9             | 8101                       |                            |                                                                                              |
| Office Phone          | 444-444-444               | 4                          |                            |                                                                                              |
| Primary email         |                           |                            |                            |                                                                                              |
| Additional Email Addr | ess                       |                            |                            |                                                                                              |
|                       |                           |                            |                            |                                                                                              |
| EDIT                  |                           |                            |                            |                                                                                              |

2. When you are satisfied that all your information is correct click the **SUBMIT** button to send your information to the Central Site for processing.

| fice Information Affiliate Co | onfiguration  | Bank Selection & F | Foo Sotun |                        |                            |
|-------------------------------|---------------|--------------------|-----------|------------------------|----------------------------|
| Office Information            |               |                    | ee oetup  | Bank Enrollment        | Fee Payment/Account Update |
|                               |               |                    | Softwa    | re Identification Info | ormation                   |
| Company Name                  | 11-17 H       |                    | EFIN      |                        |                            |
| Primary Contact First Name    | First         |                    | Master    | Identifier             | MCDBEN                     |
| Primary Contact Last Name     | Last          |                    | Master    | User ID                |                            |
| Physical Address              |               |                    | Transmi   | ission Password        |                            |
| City, State, Zip              | Seattle, WA 9 | 8101               |           |                        |                            |
| Office Phone                  | 444-444-444   | 1                  |           |                        |                            |
| Primary email                 |               |                    |           |                        |                            |
| Additional Email Address      |               |                    |           |                        |                            |

After clicking SUBMIT, you should see the following "Successful Enrollment" message. If you do not receive this message and / or receive an error message, contact Partner Support at 206-209-2653.

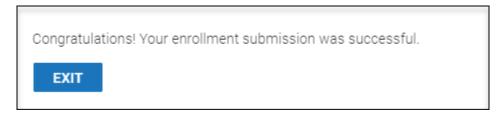

If you enrolled with a bank, you should receive an email from your selected bank in approximately 48 hours containing further instructions. If you do not receive the email, please contact your bank.

- **TPG** (800) 779-7228 <u>https://cisc.sbtpg.com</u>
- Refund Advantage (800) 967-4934 <u>https://www.refund-advantage.com</u>
- Republic Bank (866) 491-1040 https://www.republicrefund.com

You will also receive an automatic email notification from EMP (Notifications@EROSupport.com) confirming the submission of your bank enrollment application, and again, once it has been approved.

## **Checking Bank Enrollment Status**

Bank Status

After completing the bank application, you can check the status in EMP.

- 1. Log into the EMP.
- 2. You will find the status of your application in the Bank Status Section.

|   | Bank           | TPG              |
|---|----------------|------------------|
|   | Status         | Approved         |
| 1 | Submitted Date | 10/24/2018 16:03 |

Please contact Partner Support at 206-209-2653 if you have any questions.